# HTML TEXT FORMATTING TAGS

**HTML** 

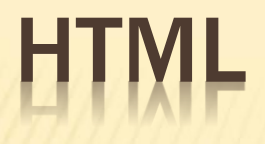

#### HTMLDocument

All HTML documents must start with a document type declaration: <!DOCTYPE html>.

The HTML document itself begins with <html> and ends with  $\frac{1}{10}$  /html>.

The visible part of the HTML document is between <br/>body> and </body>

### HTML

- The <!DOCTYPE> Declaration
- The <!DOCTYPE> declaration represents the document type, and helps browsers to display web pages correctly.
- **\* It must only appear once, at the top of the page** (before any HTML tags).
- The <!DOCTYPE> declaration is not case sensitive.
- The <!DOCTYPE> declaration for HTML5 is:

### HTML HEADINGS

HTML headings are defined with the  $\langle h1 \rangle$  to  $\langle h6 \rangle$  tags.

<h1> defines the most important heading.

<h6> defines the least important heading:

## <h1>This is heading 1</h1> <h2>This is heading 2</h2> <h3>This is heading 3</h3>

#### HTML Paragraphs

HTML paragraphs are defined with the <p> tag:

<p>This is a paragraph.</p> <p>This is another paragraph.</p>

### HTML <P> ELEMENT

The HTML <p> element defines a paragraph.

 <p>This is a paragraph.</p> <p>This is another paragraph.</p>

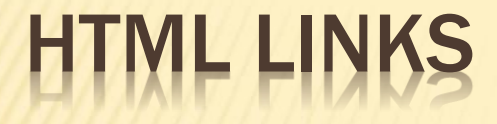

#### HTML links are defined with the <a> tag:

<a href="index.html">Home</a>

### **HTML IMAGES**

HTML images are defined with the  $\leq$ img> tag. The source file (src), alternative text (alt), width, and height are provided as attributes:

<img src="w3schools.jpg" alt="W3Schools.com" width="104" height="142">

#### <body> <h1 style="background-color:powderblue;">This is a heading</h1> <p style="background-color:tomato;">This is a paragraph.</p>

</body>

### HTML ATTRIBUTES

- HTML attributes provide additional information about HTML elements
- HTML Attributes
- All HTML elements can have attributes
- Attributes provide additional information about elements
- Attributes are always specified in the start tag
- Attributes usually come in name/value pairs like: name="value"

×

### THE HREF ATTRIBUTE

**\*** The <a> tag defines a hyperlink. The href attribute specifies the URL of the page the link goes to:

<a href=" <a href="index.html">Home</a>

The src Attribute

The <img> tag is used to embed an image in an HTML page. The src attribute specifies the path to the image to be displayed:

### THE WIDTH AND HEIGHT ATTRIBUTES

- **\* The width and height Attributes**
- The <img> tag should also contain the width and height attributes, which specifies the width and height of the image (in pixels):
- Example
- <img src="img\_girl.jpg" width="500" height="6  $00"$

### HTML IMAGES SYNTAX

- The HTML <img> tag is used to embed an image in a web page.
- The <img> tag is empty, it contains attributes only, and does not have a closing tag.
- The <img> tag has two required attributes:
- src Specifies the path to the image
- **x** alt Specifies an alternate text for the image

### THE STYLE ATTRIBUTE

- The style attribute is used to add styles to an element, such as color, font, size, and more.
- Example
- <p style="font-size:160%;">This is a paragraph.</p>

#### HTML Horizontal Rules

- **\*** The <hr> tag defines a thematic break in an HTML page, and is most often displayed as a horizontal rule.
- **\* The <hr> element is used to separate content** (or define a change) in an HTML page:

### TML LINE BREAKS

- x The HTML <br> <br />
defines a line break.
- Use <br> if you want a line break (a new line) without starting a new paragraph:
- x <p>This is<br>a>>>>a paragraph<br>with line breaks.</p>
- x The <br> tag is an empty tag, which means that it has no end tag.

### THE HTML <PRE> ELEMENT

- The HTML <pre> element defines preformatted text.
- The text inside a <pre> element is displayed in a fixed-width font (usually Courier), and it preserves both spaces and line breaks:

 $x$  <pre> My Bonnie lies over the ocean. My Bonnie lies over the sea. My Bonnie lies over the ocean. Oh, bring back my Bonnie to me. </pre>

### HTML <B> AND <STRONG> ELEMENTS

 The HTML <b> element defines bold text, without any extra importance. **x** <b>This text is bold</b>

### THE HTML <STRONG> ELEMENT

- The HTML <strong> element defines text with strong importance.
- The content inside is typically displayed in bold.
- **x** <strong>This text is important!</strong>

### HTML <I> ELEMENT

- \* The HTML <i> element defines a part of text in an alternate voice or mood. The content inside is typically displayed in italic.
- x <*i*>This text is italic</*i>*

### HTML <DEL> ELEMENT HTML <INS> ELEMENT

 The HTML <del> element defines text that has been deleted from a document. Browsers will usually strike a line through deleted text:

 The HTML <ins> element defines a text that has been inserted into a document. Browsers will usually underline inserted text:

### HTML <SUB> ELEMENT

- x The HTML <sub> element defines subscript text. Subscript text appears half a character below the normal line, and is sometimes rendered in a smaller font.
- Subscript text can be used for chemical formulas, like  $H_2O$ :

### TML <SUP> ELEMENT

- x HTML <sup> Element
- \* The HTML <sup> element defines superscript text. Superscript text appears half a character above the normal line, and is sometimes rendered in a smaller font. Superscript text can be used for footnotes, like WWW[1]:
- x <p>It Is <sup>superscripted</sup> text.</p>

### HTML COMMENTS

 HTML comments are not displayed in the browser, but they can help document your HTML source code.

#### HTML Comment Tags

- You can add comments to your HTML source by using the following syntax:
- <!-- Write your comments here -->

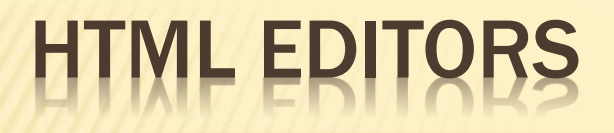

#### Note Pad

### HTML <MARK> ELEMENT

- The HTML <mark> element defines text that should be marked or highlighted:
- <p>Do not forget to buy <mark>milk</mark> today.</p>

### TML <SMALL> ELEMENT, <STRONG> ELEME

- **x The HTML <small> element defines smaller** text:
- The HTML <strong> element defines text with strong importance. The content inside is typically displayed in bold.